# **QGIS Application - Bug report #18439 Advanced setting editing are reset after closing of Options GUI**

*2018-03-14 12:57 PM - Luigi Pirelli*

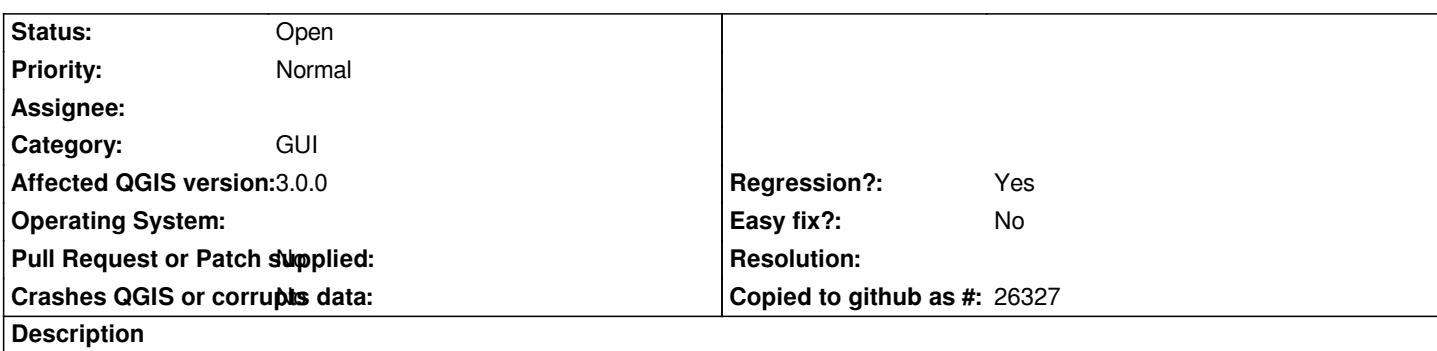

*Any advanced setting is correctly set in the ini file during editing, but any change is lost just after the Options GUI is closed with OK button*

*mSettings in QgsOptions seems not be the same instance of settings of the QgsSettingsTree*

## **History**

## **#1 - 2018-03-14 12:58 PM - Luigi Pirelli**

*- Assignee deleted (Etienne Tourigny)*

# **#2 - 2018-03-14 01:08 PM - Luigi Pirelli**

*- Regression? changed from No to Yes*

*the error affects Master also and is not present in 2.18 => regression*

## **#3 - 2018-03-14 01:21 PM - Luigi Pirelli**

*UX workaround is, after edited advanced options, to close options gui without passing from the OK button => e.g. press Esc*